How To Remove [Symantec](http://doc2015.inmanuals.com/goto.php?q=How To Remove Symantec Antivirus Without Uninstall Password) Antivirus Without Uninstall Password >[>>>CLICK](http://doc2015.inmanuals.com/goto.php?q=How To Remove Symantec Antivirus Without Uninstall Password) HERE<<<

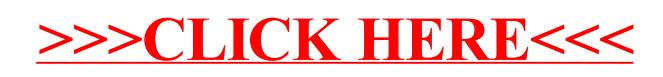